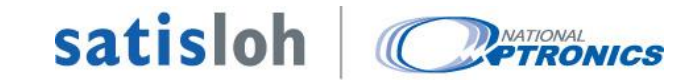

# Release Information

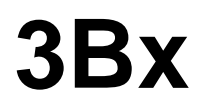

Version 2.01

**Part number: 90-056-251– NOP SOFTWARE, 3B, VER 2.01, ENGLISH Where use Part#: 20-063-290 – NOP PCB, PROCESSOR 3B, VER 2 Release Date: Jan - 2021**

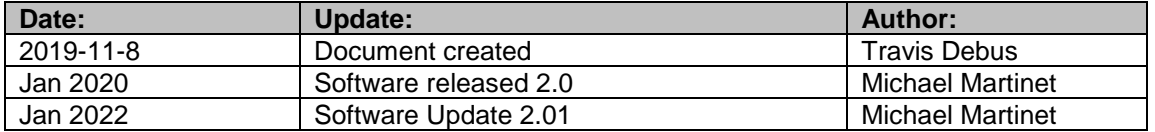

## Satisloh **CAPTRONICS**

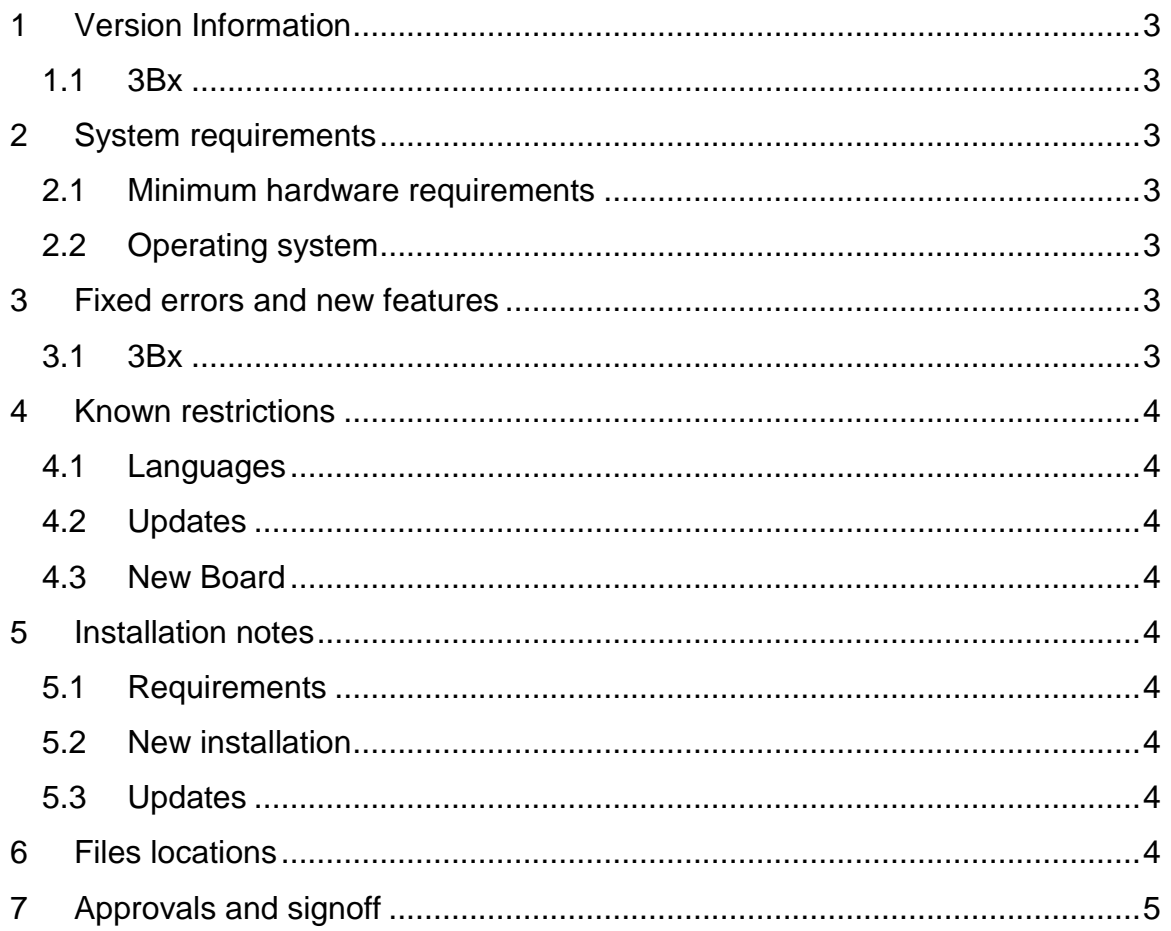

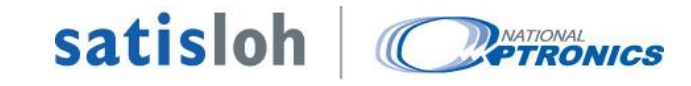

## **1 Version Information**

#### **1.1 3Bx**

The following main components are included in the software:

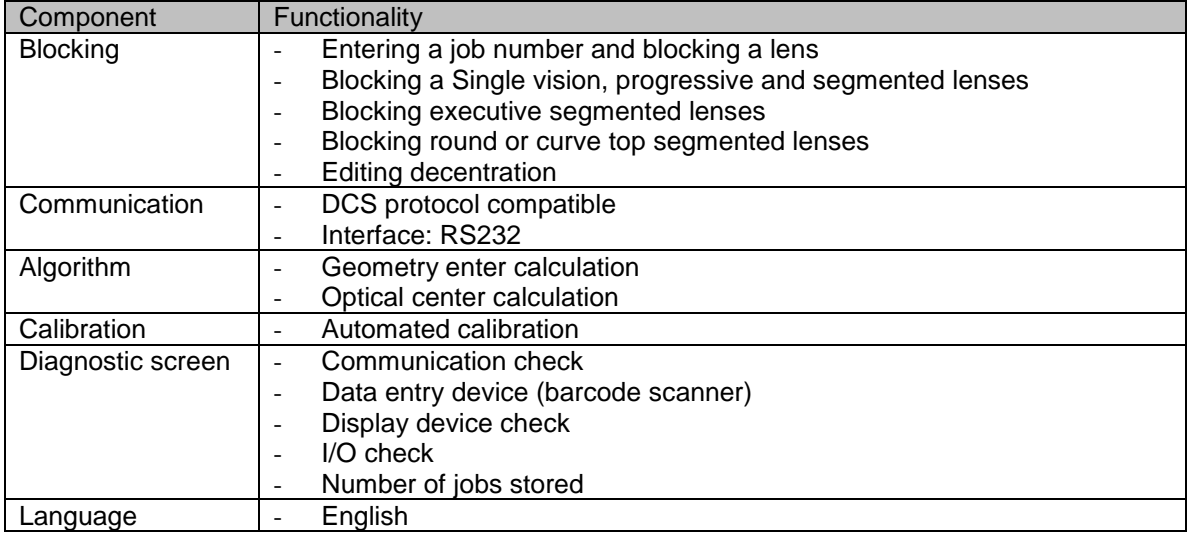

## **2 System requirements**

#### **2.1 Minimum hardware requirements**

- 3Bx Mother board part NOP 33390, SAP 20-063-290

#### **2.2 Operating system**

N/A

## **3 Fixed errors and new features**

#### **3.1 3Bx**

- Fixed Com1 communication with Host / 4T using Trace Format 4
- Fixed Com2 communication with 7Ex edger

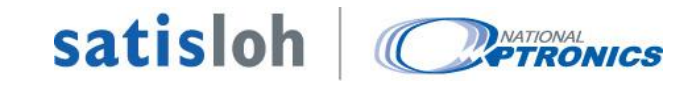

## **4 Known restrictions**

#### **4.1 Languages**

The software is available in English only.

### **4.2 Updates**

- To perform a software update on an already programed board:
- Remove the SD card from the unit
- Copy the new image.hex and image.hex.md5 files onto the SD card
- Insert the SD Card back in the unit
- Navigate to Menu>>Setup>>Adv. Setup>>Software, and press ENTER
- Enter the password if prompted: 082379, and press ENTER
- The machine will install the new software and reboot.

#### **4.3 New Board**

This is software for the new board. Neither this software nor board is backwards compatible with the previous software versions/boards.

## **5 Installation notes**

#### **5.1 Requirements**

- File 3b-cpu.production.hex
- ICD-3 and Tag Connect programmer

#### **5.2 New installation**

Program the chip using an ICD-3 and Tag Connect in circuit programmer.

#### **5.3 Updates**

Follow the instruction as for "New installation". Warning: Stored job can be lost.

## **6 Files locations**

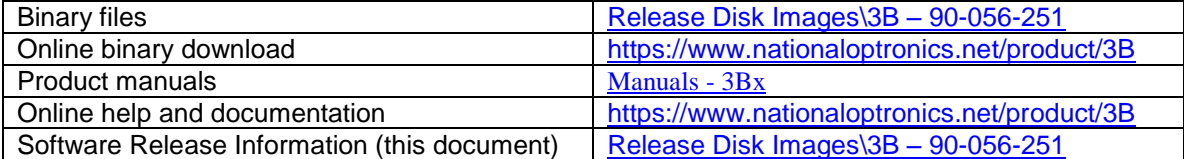

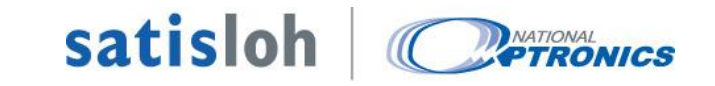

## **7 Approvals and signoff**

Signatures represent the approval to release/deploy the software.

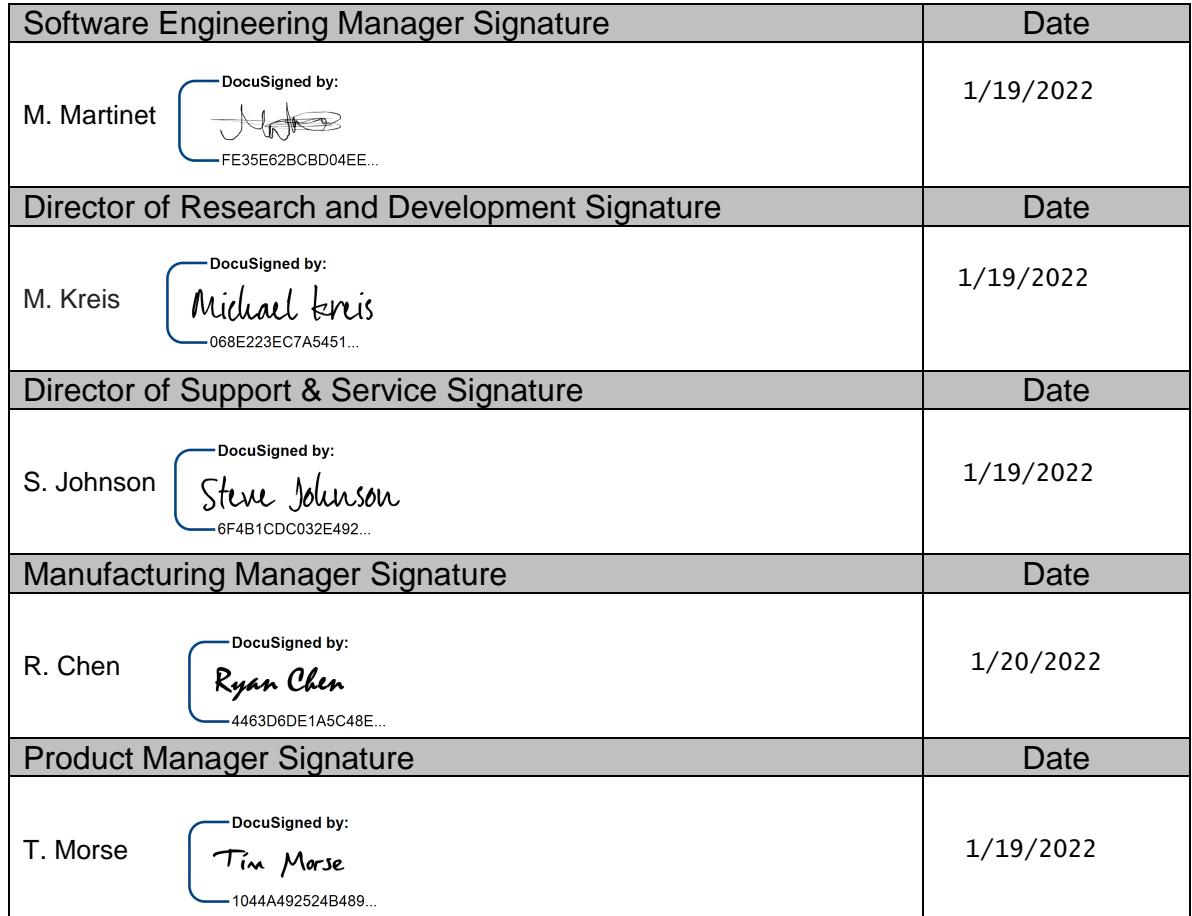